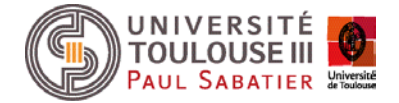

## Déclaration d'accident de travail étudiants

## **Logigramme**

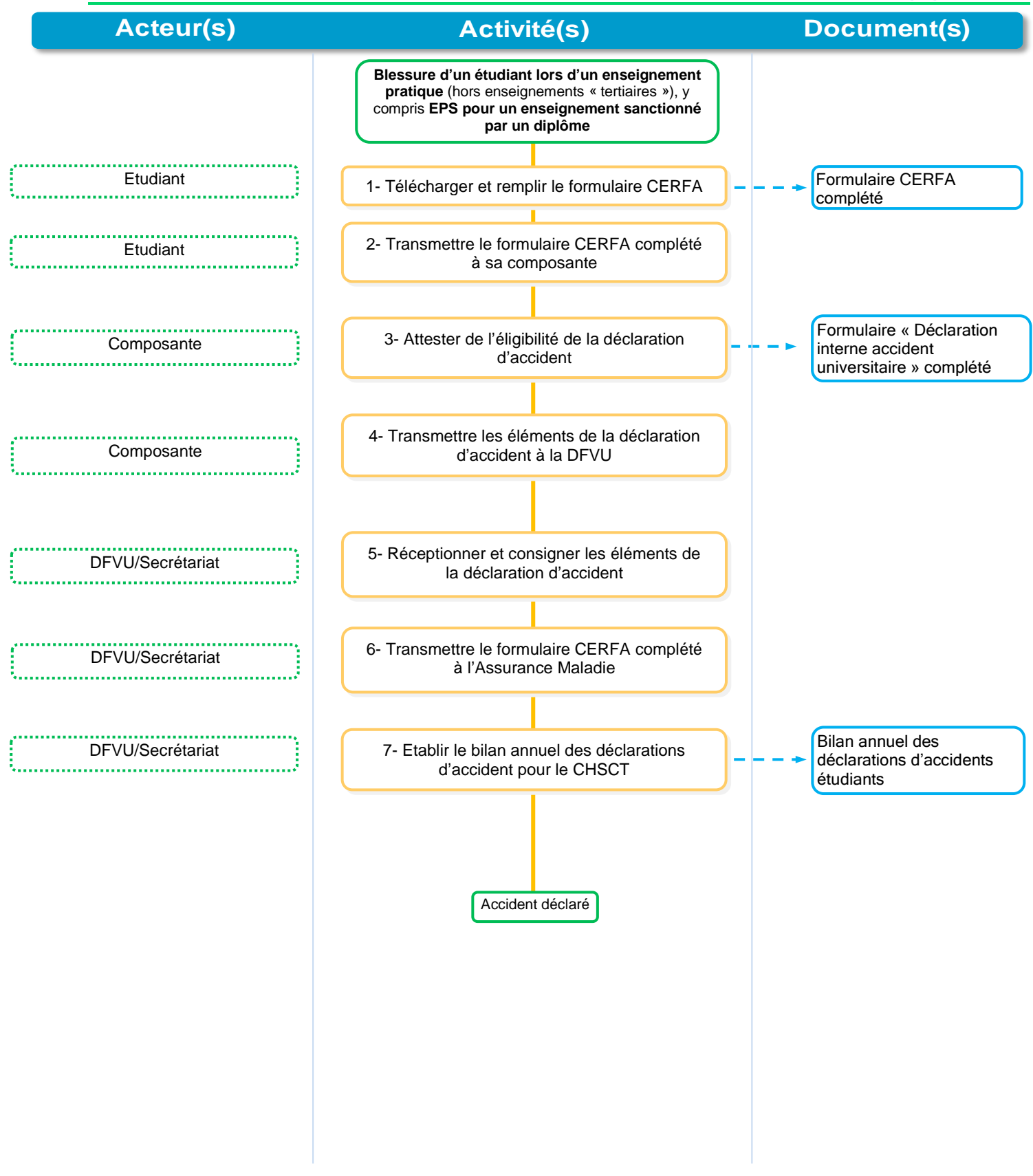